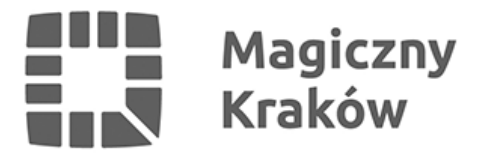

### *Historia niepokornego biskupa*

*2020-10-07*

*"Do Najprzewielebniejszego ks. Franciszka Albina Symona tytularnego Arcybiskupa Attalijskiego w Krakowie. Jego Ces. i Król. Apostolska Mość raczył Najwyższym postanowieniem z dnia 29 lipca 1913 najmiłościwiej zamianować Waszą Arcybiskupią Mość Archiprezbiterem kościoła Najśw. Maryi Panny w Krakowie. O tem mam zaszczyt zawiadomić Waszą Arcybiskupią Mość wskutek reskryptu Pana Ministra wyznań i oświaty z dnia 1 sierpnia 1913".*

#### *Michał Kozioł*

*Pismo tej treści wysłał 7 sierpnia 1913 r. Witold Korytowski, który przed kilku miesiącami zastąpił profesora Michała Bobrzyńskiego na stanowisku Namiestnika Galicji.*

*Arcybiskup mianowany proboszczem – każdy przyzna, że to sytuacja dość niezwykła. Kłopoty księdza Symona, które w efekcie zaprowadziły go do mariackiej parafii, zaczęły się pod koniec 1877 r., kiedy to został oskarżony przez władze rosyjskie o szerzenie polskiego patriotyzmu oraz nielegalne kontakty ze Stolicą Apostolską. Ówczesny minister spraw wewnętrznych Aleksander Timaszew szybko podjął decyzję i polecił usunąć nieprawomyślnego kapłana ze stolicy. Wyjechał więc ksiądz Symon do Żytomierza, gdzie uczył greki i teologii w tamtejszym seminarium duchownym. Nowy minister spraw wewnętrznych Dmitrij Tołstoj okazał się bardziej wyrozumiały, niż jego poprzednik i nie tylko pozwolił wygnańcowi na powrót do petersburskiej Akademii Duchownej, a nawet na objęcie funkcji rektora tej uczelni. Urząd ten sprawował ks. Symon bardzo energicznie. Między innymi postarał się o kompetentnych wykładowców oraz nowe podręczniki.*

#### *Wędrówki biskupa*

*Prawdziwe kłopoty księdza Symona zaczęły się dopiero wtedy, gdy w 1891 r. został biskupem pomocniczym ogromnej archidiecezji mohylewskiej. Jako sufragan rozpoczął bardzo energiczną działalność. Konsekrował wiele nowych kościołów i zdecydowanie przeciwstawiał się podejmowanym przez władze próbom rusyfikacji parafii, czyli wprowadzania modlitw, pieśni oraz kazań w języku rosyjskim. Jednocześnie, zgodnie zresztą z zaleceniem papieża Leona XIII, chętnie zezwalał na wprowadzanie do liturgii języka białoruskiego tam, gdzie parafianie na co dzień mówili po białorusku. W sprawie tej jako biskup sufragan wydał specjalny okólnik. W sierpniu 1897 r. papież odwołał ks. Symona z archidiecezji mohylewskiej i mianował go biskupem płockim. Intencje stolicy apostolskiej były jasne. Czysto polska diecezja płocka była zdecydowanie bardziej bezpieczna i było tam mniej okazji do konfliktów. W Petersburgu miano jednak dość niepokornego biskupa. Nie uznano nominacji i w listopadzie 1897 r. polecono ks. Symonowi udać się do Odessy.*

*Ks. Simon zrezygnował z biskupstwa płockiego. Papież Leon XIII przyjął tę decyzję mianując* jednocześnie ks. Symona arcybiskupem tytularnym "in partibus infidelium" Attalea in *Pamphylia. W czerwcu 1901 r. car Mikołaj II wydał ukaz, który de facto zmuszał go do emigracji. Niepokorny biskup został wykreślony ze spisu duchowieństwa archidiecezji mohylewskiej, otrzymał zakaz odprawiania mszy na terenie imperium rosyjskiego, ale także prawo swobodnego wyboru miejsca zamieszkania oraz dożywotnią roczną pensję w wysokości 2500 rubli.*

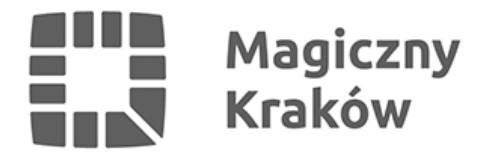

## *Polski biskup w Ameryce*

*Po wyjeździe z Rosji ks. arcybiskup Symon osiadł w Rzymie. Cieszył się zaufaniem Kurii Rzymskiej. Powierzano mu więc różne ważne misje. Między innymi udał się do Stanów Zjednoczonych. Był pierwszym polskim biskupem, który odwiedził USA. Jego misja miała na celu zwiększenie roli polskiego duchowieństwa w amerykańskim Kościele zdominowanym przez Irlandczyków, Niemców oraz Włochów. W czerwcu 1905 r. spotkał się z prezydentem Theodore'em Rooseveltem. Po powrocie do Europy ponownie osiadł ks. Symon w Rzymie. Zajmował się pracą naukową, między innymi przygotowywał nowe, uwspółcześnione wydanie Biblii Jakuba Wujka, co zresztą spotkało się z zarzutami zbytniego uwspółcześniania biblijnego języka.*

*Dnia 22 lutego 1912 r. zmarł ks. archiprezbiter Józef Krzemieński. Kościół Mariacki, najważniejszy w Krakowie – oczywiście nie licząc wawelskiej katedry – potrzebował nowego proboszcza. Nowego gospodarza potrzebował także majątek ziemski w Bronowicach. W tej sprawie Książęco-Biskupi Konsystorz zwrócił się do Świetnego c.k. Starostwa w Krakowie. Pismem z 26 marca 1912 roku postulował, aby dzierżawę folwarku przekazać nowemu archiprezbiterowi, który będzie mógł prowadzić dotychczasową, racjonalną gospodarkę. Wiadomo bowiem, "że przez wydzierżawienie gruntów beneficjalnych chłopom na rok, grunty zostaną wyjałowione, budynki gospodarskie zrujnowane, a co najmniej zaniedbane". Okazało się jednak, że na nowego archiprezbitera przyszło czekać dłużej niż jeden rok.*

# *Austriacka biurokracja*

*Książę biskup Sapieha znał dobrze ks. arcybiskupa Symona i w kwietniu 1912 r. zaproponował jego kandydaturę na stanowisko archiprezbitera mariackiego namiestnikowi Galicji prof. Michałowi Bobrzyńskiemu. W ten sposób rozpoczęła się trwająca przeszło rok prawdziwie austriacka procedura. Namiestnik przekazał propozycję do Wiednia. Sprawa jednak była bardzo delikatna. Przede wszystkim patronat nad kościołem Mariackim – odziedziczony po królach polskich – sprawował sam Najjaśniejszy Pan, cesarz Franciszek Józef I, a ks. Symon był przecież ciągle formalnie poddanym rosyjskim. Powinien więc się postarać o austriackie obywatelstwo. Jednak, aby je otrzymać, należało najpierw uzyskać przynależność do jakiejś gminy leżącej na terenie cesarstwa. Dopiero po spełnieniu tych warunków można było ubiegać się o cesarską zgodę. 5 czerwca 1912 r. ks. arcybiskup Adam Sapieha zwrócił się w tej sprawie do prof. Michała Bobrzyńskiego, namiestnika Galicji. Do pisma dołączył dokument potwierdzający, że Rada Gminy Tyniec zaliczyła ks. Symona w poczet swoich obywateli.*

*Tymczasem w stołecznym Wiedniu sprawą zajęło się Ministerstwo Wyznań Religijnych i Oświecenia Publicznego. Ze względu na delikatny charakter kwestii, chodziło przecież o obcego obywatela, postanowiono zasięgnąć opinii Ministerstwa Spraw Zagranicznych. Konsultacje trwały tak długo, że książę biskup Sapieha w marcu 1913 r. uznał za wskazane przypomnieć Ministerstwu Wyznań o niezałatwionej sprawie. Interwencja okazała się skuteczna. Hrabia Schönborn, ambasador austriacki przy Watykanie, przysłał "pozytywną opinię" o kandydacie na Mariackiego archiprezbitera. W tej sytuacji Najjaśniejszy Pan mógł już wystawić stosowny dokument.*

*W czasie I wojny światowej ks. Symon był członkiem zarządu utworzonego przez biskupa Adama*

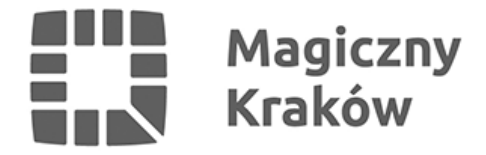

*Sapiehę Krakowskiego Biskupiego Komitetu Pomocy dla Dotkniętych Klęską Wojny. Nie doczekał niepodległości. 26 maja 1918 r. postanowił odwiedzić należące do parafii Mariackiej Bronowice. W drodze dostał ataku serca. Zmarł po kilku godzinach.*